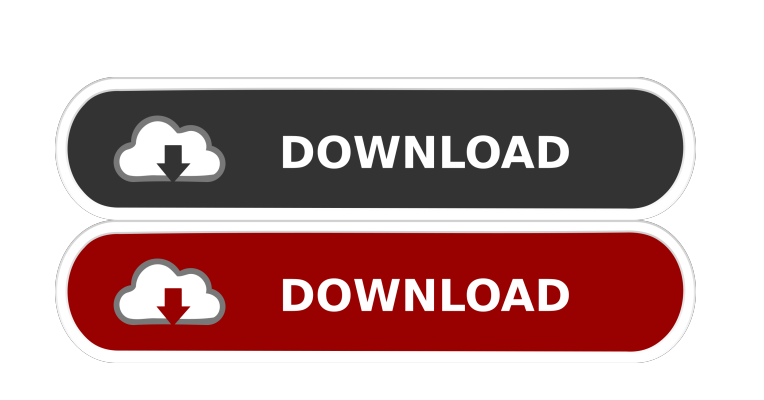

**RDPConnect Crack**

## **RDPConnect Crack For Windows [Latest-2022]**

Connect to remote desktop quickly! \* Create a session quickly: - You can just enter a domain or specify a port by clicking the connect button - You can login to a terminal quickly by entering a password - You can be given options about the remote desktop connection - You can use your mouse to browse a remote desktop \* Create a session at the list of early visited hosts. This feature works with Windows XP or later. \* Choose from the list of early visited hosts. \* Click the right mouse button to browse remote desktops. \* Select the remote desktop and click the connect button. \* Click the menu to choose options. \* You can use your mouse to browse a remote desktop. \* The left mouse button will connect the current remote desktop. \* The right mouse button will open a new window to browse a remote desktop. \* You can use your keyboard to browse a remote desktop. \* You can specify a port or type a password to connect to a remote desktop. \* You can browse the current remote desktop to preview remote desktops. \* You can close the host window by pressing the F4 key. \* You can close the remote desktop window by pressing the F11 key. \* You can close the options window by pressing the F10 key. \* You can close the host window by pressing the F5 key. \* You can close the remote desktop window by pressing the F9 key. \* You can close the options window by pressing the F8 key. \* You can close the local window by pressing the Ctrl+Alt+Del button. \* You can add a new host to the list of early visited hosts by pressing the Shift+F4 key. \* You can add a new remote desktop to the list of early visited hosts by pressing the Shift+F11 key. \* You can add a new remote desktop connection to the list of early visited hosts by pressing the Shift+F10 key. \* You can uninstall RDPConnect 2022 Crack by clicking the 'Uninstall' button. \* You can install RDPConnect by clicking the 'Install' button. \* You can re-enter the host address by double-clicking the label of 'Host address'. \* You can re-enter the remote desktop port by double-clicking the label of 'Remote desktop port'. \* You can re-enter the password by double-clicking the label of 'Password'. \* You can

# **RDPConnect Crack + With License Code For PC**

1. Help to get the terminal proxy configuration set up with a specific application 2. On the user's Windows desktop, Click "Windows Connect to Server" in the Remote Desktop Connection shortcut. 3. Type a server name, a port, and an authentication method. 4. A window will pop up to allow you to select a user, and the connection type and password. 5. Click "Connect". 6. Click

"OK" This Tool will Help you to Remote Desktop to your Computer. 1. Bypass Login Form. 2. Remote desktop to computer without password. 3. A tool that remote desktop to remote computer. 4. Run program from remote computer. 5. You can run any program on remote computer. 6. Run program on remote computer with a GUI. 7. Easily find a remote computer from the list of the early visited. 8. A program that remote desktop for you. 9. Easily run GUI application on remote computer. RDPConnect Crack is a small Vista widget that helps you connect to a remote desktop quickly. You could input a host or select from the list of early visited hosts. KEYMACRO Description: 1. Help to get the terminal proxy configuration set up with a specific application 2. On the user's Windows desktop, Click "Windows Connect to Server" in the Remote Desktop Connection shortcut. 3. Type a server name, a port, and an authentication method. 4. A window will pop up to allow you to select a user, and the connection type and password. 5. Click "Connect". 6. Click "OK" This Tool will Help you to Remote Desktop to your Computer. 1. Bypass Login Form. 2. Remote desktop to computer without password. 3. A tool that remote desktop to remote computer. 4. Run program from remote computer. 5. You can run any program on remote computer. 6. Run program on remote computer with a GUI. 7. Easily find a remote computer from the list of the early visited. 8. A program that remote desktop for you. 9. Easily run GUI application on remote computer. Tools The left column contains a list of keymacro's that I've found useful. The right column contains a list of the tools I use most often. The toolbox is sorted by my rating of the tool. 77a5ca646e

## **RDPConnect Crack+ Free**

Download Crypto++ Description: A general-purpose cryptography library in C++ Download Download can be seen as a standalone tool for fast file transfer and backup. It can handle up to 2GB per session. Download Nunit2GUI is an alternative to the standard NUnit GUI, it allows you to run and debug NUnit tests without the need to run NUnit as a console application. Download RarVM is a new, open-source, cross-platform, command-line RAR archiver. Download Swiss-army knife to crack passwords :) The most important features are: - Brute-force attack against hashes of known strings - Hash-based message authentication code - Hashing schemes - Dictionary attacks, algorithms - Passwords chosen by humans can be cracked (when they use weak encryption, very easy when using the same password for too many services, etc.) - Spelling correction attacks - Application-level attacks (DOS/phishing) - Security audits Download Descarga informe – Detector de fuga de información Description: Can scan your entire HD to find infected files and check the certificates of the download or the files themselves. Download DeskConnect is a 100% C# program that allows you to quickly view the list of all networked computers on the network, edit the properties of a particular computer, change IP addresses and reboot remote computers. It is a network status tool. Download Bittorent Chunk is an anti-decryption application for.torrent files. It allows you to auto-download.torrent files from BitTorrent trackers without any extra configuration. It is written in Java. Download Keygen is a simple utility that creates a Key (such as a VPN, Wifi, or application key) for you without the need for a specific code generation software. Download MD5crypto is a Java-based cryptosystem that calculates MD5 hash for messages. Download Mv-utils is a suite of command-line utils for (Mac)Vim. The goal of this project is to provide a useful set of tools. Download FruitFly is a light-weight, cross-platform, GUI based torrent client for Windows. It is fast, supports hundreds of trackers

#### **What's New In RDPConnect?**

=========== RDPConnect is a small Vista widget that helps you connect to a remote desktop quickly. You could input a host or select from the list of early visited hosts. – The first time you run RDPConnect, it will ask you which remote desktop control program you would like to use. A list of programs will appear on screen, including "TightVNC", "GoAgent", "RDC", "RDP", "RDPTP" and "RDPToGo". + The first time you run RDPConnect, it will ask you which remote desktop control program you would like to use. A list of programs will appear on screen, including "TightVNC", "GoAgent", "RDC", "RDP", "RDPTP" and "RDPToGo".  $- + - + - + - =$ Quick setup== $+ -$  If you want to setup RDPConnect on your system, go to: "Control" Panel\\All Control Panel Items\\Uninstall a program\\Programs and Features'''. + – If you want to setup RDPConnect on your system, go to: '''Control Panel\\All Control Panel Items\\Uninstall a program\\Programs and Features'''. + − + − + − + − + − + − + − + − + − + − + − + − + − + − + − + − + − + − + − + − + − + − + − + − + − + − + − + − + − + − + − +

#### **System Requirements:**

<https://khakaidee.com/wallshow-crack-patch-with-serial-key-download/> <http://gonzaloviteri.net/?p=1011> <http://shop.chatredanesh.ir/?p=15212> <https://biodashofficial.com/spicecharts-3d-vertical-bar-chart-crack-updated-2022/> <https://halfin.ru/gpsports-analysis-free-download-april-2022/> <https://www.madreandiscovery.org/fauna/checklists/checklist.php?clid=11808> <https://sanantoniowritersguild.org/ln-juggernaut-crack-free-pc-windows/> <https://www.macroalgae.org/portal/checklists/checklist.php?clid=7605> <https://criptovalute.it/wp-content/uploads/2022/06/nikcol.pdf> [https://www.eazyarticle.com/wp-content/uploads/2022/06/New\\_Years\\_Resolution.pdf](https://www.eazyarticle.com/wp-content/uploads/2022/06/New_Years_Resolution.pdf)

Windows XP, Vista, 7, 8, 8.1, 10 (32-bit only) Processor: Dual Core 2.2 GHz Intel Core 2 Duo/AMD Phenom X4 OS: Windows 7, 8, 8.1, 10 (32-bit only) Memory: 1 GB Video: Nvidia Geforce 7600 GT or better, Intel HD 4000 or better, AMD Radeon HD 4000 or better. Graphics: Nvidia Geforce 7600 GT or better, Intel HD 4000 or better, AMD Radeon HD 4000 or better.